## Les Tables d'additions

## **La TABLE de 1**–**La TABLE de 2 – La TABLE de 10 – La TABLE de 9**

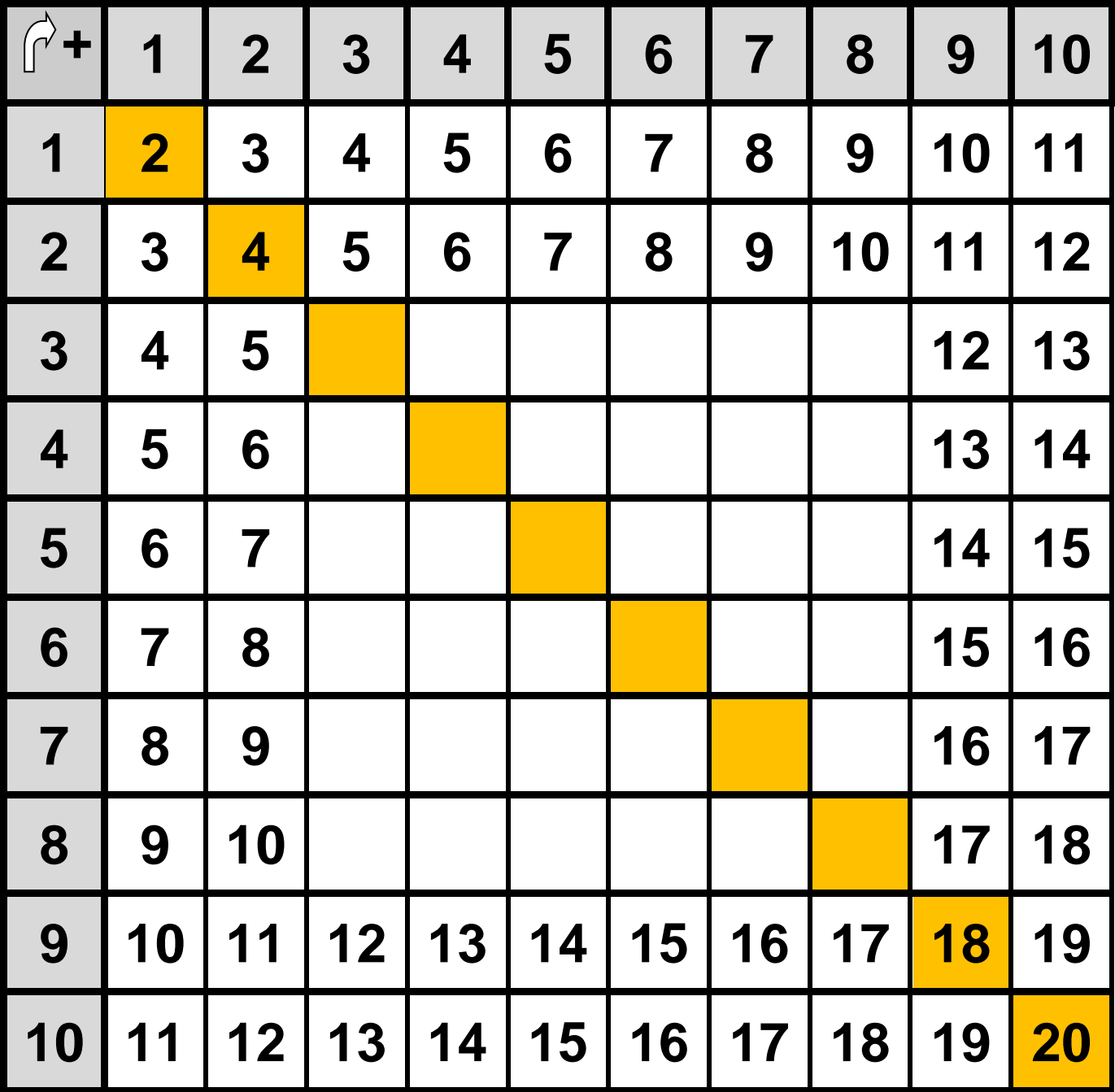

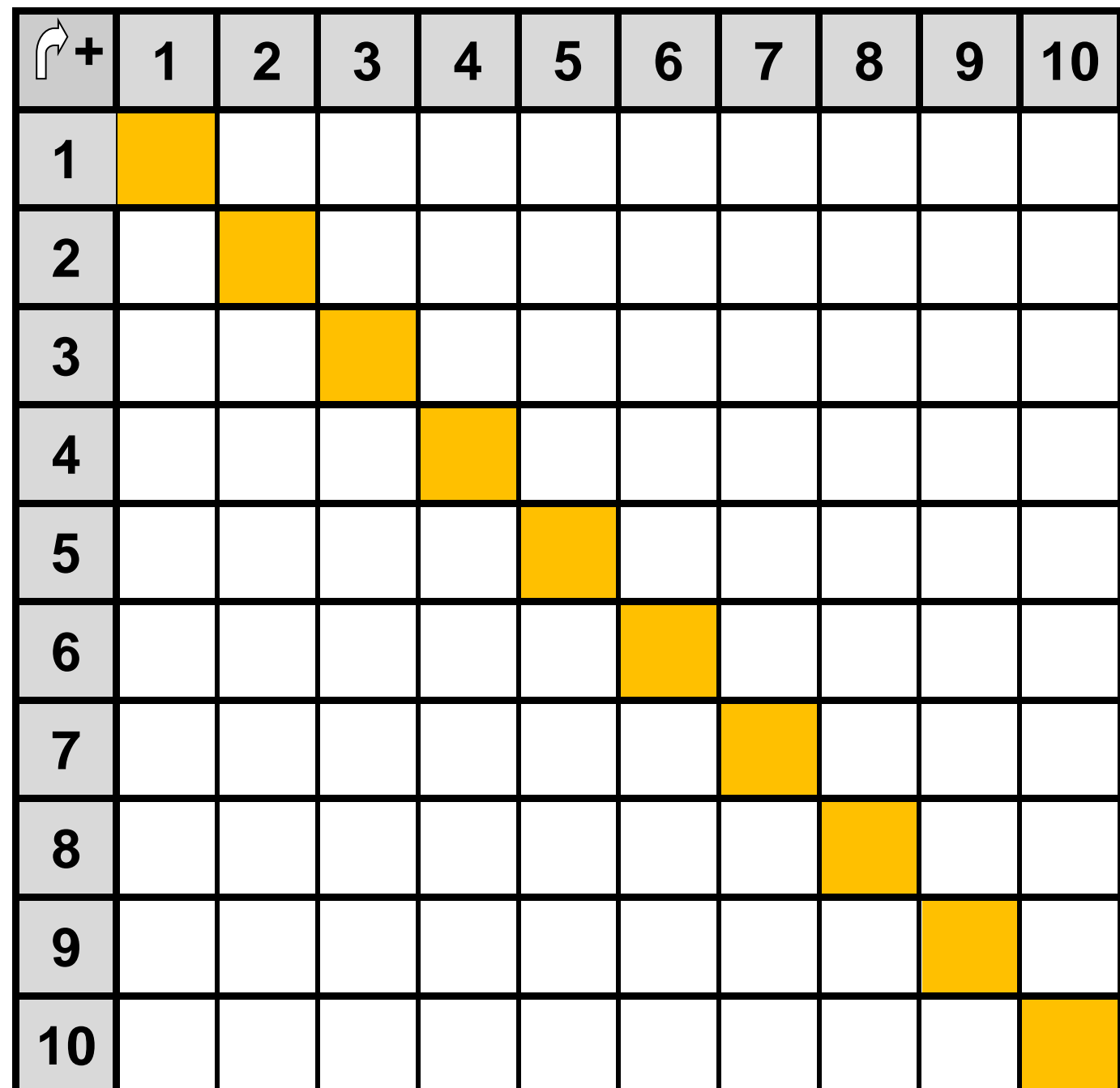

## **Les TABLES d'ADDITIONS : Tableau à compléter**